# **O que é um 3bet no poker? - Estatisticamente as melhores apostas na roleta**

#### **Autor: symphonyinn.com Palavras-chave: O que é um 3bet no poker?**

### **O que é um 3bet no poker?**

No poker, um 3bet é uma ação que ocorre durante uma rodada de aposta, quando um jogador faz uma segunda re-alçaça (após a subida inicial) para aumentar a aposta total na mesa. Este movimento é frequentemente usado com a intenção de roubar o pote, construir um pote grande ou forçar que os jogadores com mãos inferiores se desfazam da mão.

#### **Significado de um 3bet no poker**

Quando um jogador faz um 3bet, ele está enviando uma declaração clara para os outros jogadores. Essa jogada pode significar:

- Que o jogador tem uma mão muito forte e está tentando extrair o máximo possível da aposta;
- Que o jogador está tentando roubar o pote, aproveitando-se de uma percepção fraca de seus oponentes;
- Que o jogador está tentando diminuir o número de jogadores na mão, builds a bigger pot, and/or making inferior holdings fold.

#### **strategia de 3-bet fold**

Uma estratégia comum em O que é um 3bet no poker? jogos de poker é a "3-bet fold", que se refere a realizar uma 3-bet seguida de um rápido fold caso ainda haja mais alguém por atuar. Isso pode ser útil em O que é um 3bet no poker? situações em O que é um 3bet no poker? que o jogador acredita que a melhor jogada seja limitar sua O que é um 3bet no poker? perda em O que é um 3bet no poker? vez de continuar no pote. Entretanto, utilizar essa estratégia excessivamente pode ser previsível e ser explorado por jogadores experientes.

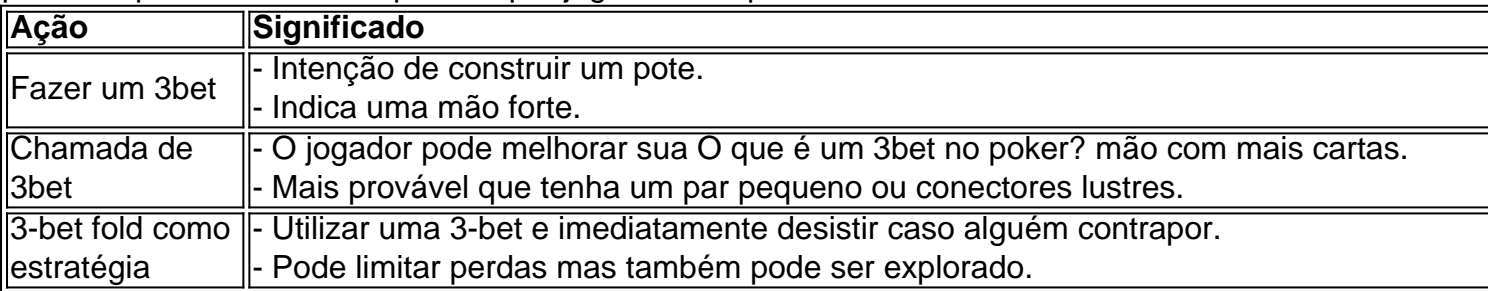

#### **Quando usar uma 3-bet e suas implicações**

Uma 3-bet deve ser usada estrategicamente em O que é um 3bet no poker? poker, tendo em O que é um 3bet no poker? conta as tendências de jogo do oponente e a própria mão. Consultar tabelas de rankings de mãos e jogar em O que é um 3bet no poker? diferentes cenários ajudará a maximizar as chances de vencer uma mesa de poker.

# **Partilha de casos**

# **Como baixar e instalar o Poker Stars no seu PC**

Se você está procurando por uma forma de jogar poker online, o Poker Stars é uma excelente opção. É preciso dizer que nós vamos ensinar como baixar e instalar o software no seu PC, para que você possa começar a jogar rapidamente.

# **Passo a passo do processo de download e instalação**

- Faça seu caminho até à página oficial do /0-0--bet-365-2024-08-01-id-14.pdf e clique no 1. botão "Download & Instalar" em **O que é um 3bet no poker?** destaque.
- 2. No próximo pop-up, escolha "executar". Iremos agora começar a preparar a instalação.\\* Se o seu browser mostrar um aviso de segurança, por favor, selecione também "exeucutar" para continuarmos.
- 3. Após alguns minutos, o processo de download estará completo e o assistente de instalação começará a funcionar automaticamente.
- 4. Siga então os prompts para concluir a instalação bem sucedida do software do R\$ negociação de poker stars.

### **Nota:o processo todo poderia ser acompanhado com simples screenshots do passo-apasso o que facilitaria para o cliente ir fazendo os download conforme o passo apresentado.**

# **Jogar poker com Poker Stars, uma escolha popular entre os jogadores**

O Poker Stars tem ganhando popularidade nos últimos anos graças a **O que é um 3bet no poker?** acessibilidade cross-platform (através dos computadores e também na forma de app móvel) e **O que é um 3bet no poker?** grande variedade de jogos ao gosto geral, como o Texas Hold'em, Omaha e diferenta modalidades de jogos na mesa.

### **Jogos com pontuação alta no site**

- texas hold'em
- oasis poker
- william hill stud

O Poker Stars é gratuito para jogadores iniciantes que forem criar suas contas para jogos longos da melhor sorte. Mas há opções de compra de moedas/chips mais para os usuários ante uma possivel falta de bankrool ou o desejo de jogar por apostas altas. Um deles, conhecido como PokerStars Play é **O que é um 3bet no poker?** opção caseira de brincadeira não-remunerada – lembramos ainda que é software de entretenimento.

# **Resumir o Guia e Complementar o Assunto**

Voltando ao tema do artigo:

- Mostrar como fazer o download no PC a versão gratuita
- Explicar como funciona a sala de pokers em **O que é um 3bet no poker?** R\$
- Referenciar os passos, artigos relacionandos e terminar mais compreensivo...

sistema automático de atualização poderá garantir que seu software esteja sempre atras da ultima versão de**poker stars**

# **Expanda pontos de conhecimento**

# **Como baixar e instalar o Poker Stars no seu PC**

Se você está procurando por uma forma de jogar poker online, o Poker Stars é uma excelente opção. É preciso dizer que nós vamos ensinar como baixar e instalar o software no seu PC, para que você possa começar a jogar rapidamente.

## **Passo a passo do processo de download e instalação**

- Faça seu caminho até à página oficial do /app/all-win-slot-2024-08-01-id-2923.htm e clique 1. no botão "Download & Instalar" em **O que é um 3bet no poker?** destaque.
- 2. No próximo pop-up, escolha "executar". Iremos agora começar a preparar a instalação.\\* Se o seu browser mostrar um aviso de segurança, por favor, selecione também "exeucutar" para continuarmos.
- 3. Após alguns minutos, o processo de download estará completo e o assistente de instalação começará a funcionar automaticamente.
- 4. Siga então os prompts para concluir a instalação bem sucedida do software do R\$ negociação de poker stars.

#### **Nota:o processo todo poderia ser acompanhado com simples screenshots do passo-apasso o que facilitaria para o cliente ir fazendo os download conforme o passo apresentado.**

## **Jogar poker com Poker Stars, uma escolha popular entre os jogadores**

O Poker Stars tem ganhando popularidade nos últimos anos graças a **O que é um 3bet no poker?** acessibilidade cross-platform (através dos computadores e também na forma de app móvel) e **O que é um 3bet no poker?** grande variedade de jogos ao gosto geral, como o Texas Hold'em, Omaha e diferenta modalidades de jogos na mesa.

### **Jogos com pontuação alta no site**

- texas hold'em
- oasis poker
- william hill stud

O Poker Stars é gratuito para jogadores iniciantes que forem criar suas contas para jogos longos da melhor sorte. Mas há opções de compra de moedas/chips mais para os usuários ante uma possivel falta de bankrool ou o desejo de jogar por apostas altas. Um deles, conhecido como PokerStars Play é **O que é um 3bet no poker?** opção caseira de brincadeira não-remunerada – lembramos ainda que é software de entretenimento.

## **Resumir o Guia e Complementar o Assunto**

Voltando ao tema do artigo:

- Mostrar como fazer o download no PC a versão gratuita
- Explicar como funciona a sala de pokers em **O que é um 3bet no poker?** R\$
- Referenciar os passos, artigos relacionandos e terminar mais compreensivo...

sistema automático de atualização poderá garantir que seu software esteja sempre atras da ultima versão de**poker stars**

# **comentário do comentarista**

# **Como baixar e instalar o Poker Stars no seu PC**

Se você está procurando por uma forma de jogar poker online, o Poker Stars é uma excelente opção. É preciso dizer que nós vamos ensinar como baixar e instalar o software no seu PC, para que você possa começar a jogar rapidamente.

# **Passo a passo do processo de download e instalação**

- Faça seu caminho até à página oficial do /melhor-jogo-cas-sino--bet-ano-2024-08-01-id-1. 34968.html e clique no botão "Download & Instalar" em **O que é um 3bet no poker?** destaque.
- 2. No próximo pop-up, escolha "executar". Iremos agora começar a preparar a instalação.\\* Se o seu browser mostrar um aviso de segurança, por favor, selecione também "exeucutar" para continuarmos.
- 3. Após alguns minutos, o processo de download estará completo e o assistente de instalação começará a funcionar automaticamente.
- 4. Siga então os prompts para concluir a instalação bem sucedida do software do R\$ negociação de poker stars.

#### **Nota:o processo todo poderia ser acompanhado com simples screenshots do passo-apasso o que facilitaria para o cliente ir fazendo os download conforme o passo apresentado.**

## **Jogar poker com Poker Stars, uma escolha popular entre os jogadores**

O Poker Stars tem ganhando popularidade nos últimos anos graças a **O que é um 3bet no poker?** acessibilidade cross-platform (através dos computadores e também na forma de app móvel) e **O que é um 3bet no poker?** grande variedade de jogos ao gosto geral, como o Texas Hold'em, Omaha e diferenta modalidades de jogos na mesa.

### **Jogos com pontuação alta no site**

- texas hold'em
- oasis poker
- william hill stud

O Poker Stars é gratuito para jogadores iniciantes que forem criar suas contas para jogos longos da melhor sorte. Mas há opções de compra de moedas/chips mais para os usuários ante uma possivel falta de bankrool ou o desejo de jogar por apostas altas. Um deles, conhecido como PokerStars Play é **O que é um 3bet no poker?** opção caseira de brincadeira não-remunerada – lembramos ainda que é software de entretenimento.

# **Resumir o Guia e Complementar o Assunto**

Voltando ao tema do artigo:

- Mostrar como fazer o download no PC a versão gratuita
- Explicar como funciona a sala de pokers em **O que é um 3bet no poker?** R\$

• Referenciar os passos, artigos relacionandos e terminar mais compreensivo...

sistema automático de atualização poderá garantir que seu software esteja sempre atras da ultima versão de**poker stars**

### **Informações do documento:**

Autor: symphonyinn.com Assunto: O que é um 3bet no poker? Palavras-chave: **O que é um 3bet no poker? - Estatisticamente as melhores apostas na roleta** Data de lançamento de: 2024-08-01

#### **Referências Bibliográficas:**

- 1. [betway paysafecard](/artigo/betway-paysafecard-2024-08-01-id-12639.pdf)
- 2. <u>[b1bet com br](/pt-br/b1bet-com-br-2024-08-01-id-7086.pdf)</u>
- 3. <u>[esporte da estrela bet](/artigo/esporte-da-estrela--bet--2024-08-01-id-24577.html)</u>
- 4. <u>[bet game aposta](https://www.dimen.com.br/aid-portal/br/-bet--game-apost-a-2024-08-01-id-8621.html)</u>